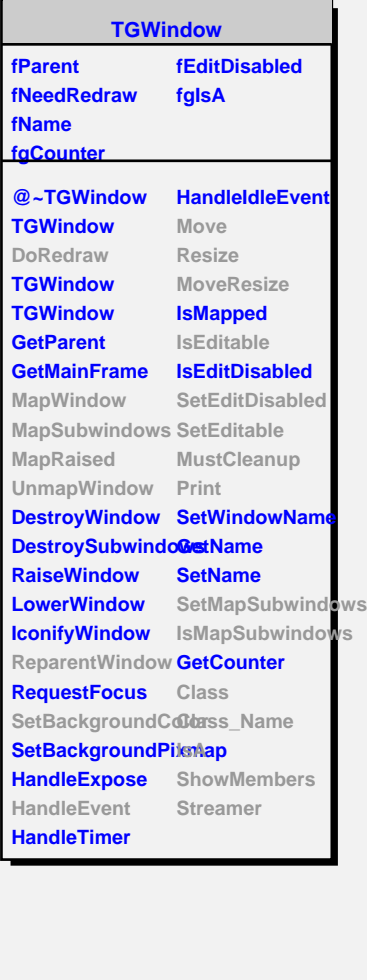

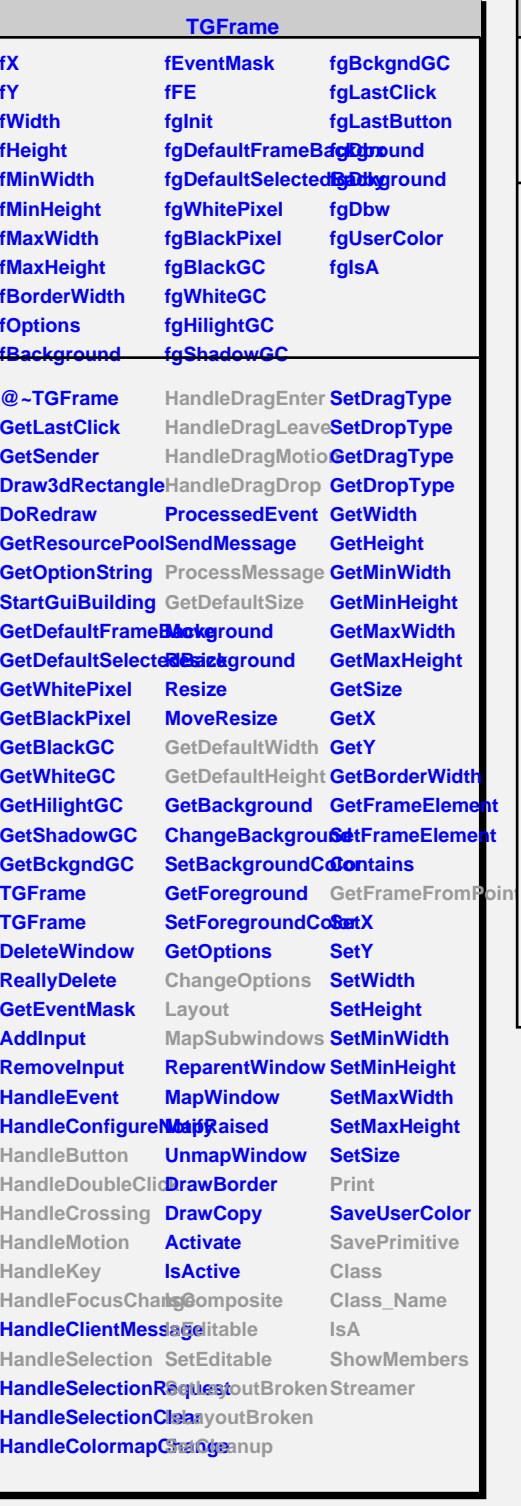

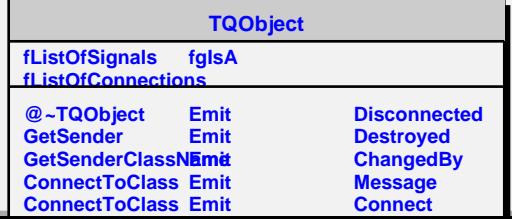

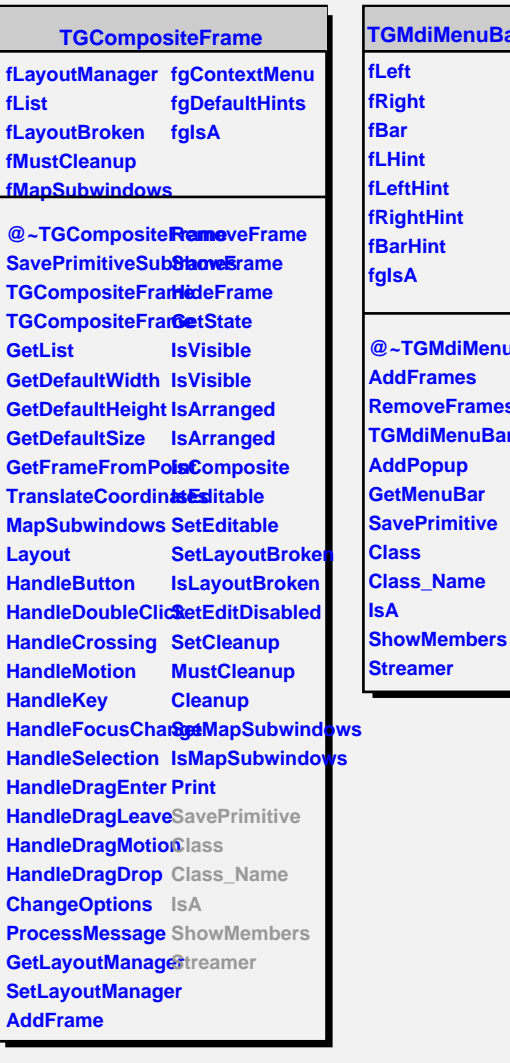

## **diMenuBar fRight** ht **Hint htHint Hint GMdiMenuB** Frames **RemoveFrames diMenuBar Popup MenuBar**